# **Application: gvSIG desktop - gvSIG bugs #956**

# **Difference between multigeometria/dxf layers with a elements selected**

08/06/2012 02:05 PM - María Maluenda

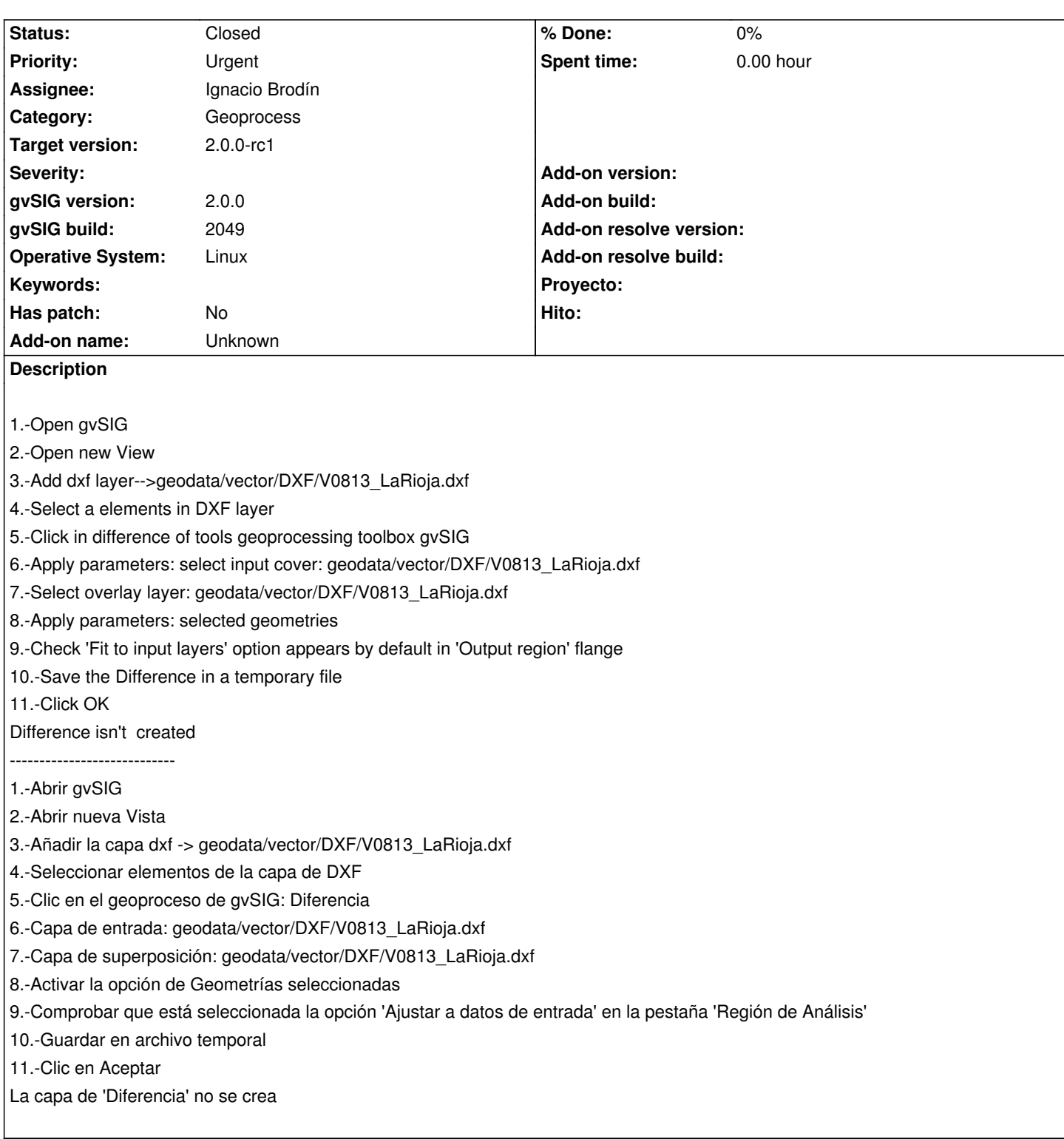

#### **History**

## **#1 - 10/30/2012 06:44 PM - Manuel Madrid**

*- Assignee set to Ignacio Brodín*

*- Priority changed from Normal to Urgent*

*- Target version set to 2.0.0-rc1*

#### **#2 - 10/31/2012 05:21 PM - Ignacio Brodín**

*- Status changed from New to Fixed*

## **#3 - 11/15/2012 01:53 PM - Abenchara Socorro**

*- Status changed from Fixed to Closed*

Works in build 2058